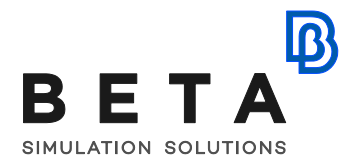

# **Multi Body Dynamics analysis with ANSA Kinetics tool**

## *webinar sessions*

### **Session 1:**

- What is ANSA Kinetics
- Markers
	- o How to create a marker
- Bodies
	- o How to define a rigid body
	- o How to merge bodies
- Graphics
	- o How to create graphic object
- Joints
	- o How to define a joint (various types)
- Motions
	- o How to define motion on joint
	- o How to define motion o bodies
- Forces
	- o Single-component force
	- o Multi-component force
	- o Spring-Damper force
	- o Bushing force
- Simulator
	- o Model info
	- o Types of simulation (Kinematic, Dynamic, Static Equilibrium, Initial Conditions)
- Results Viewer
	- o Plotting simulation results
	- o Exporting simulation results
- Exporting plotted curves as numerical data

BETA CAESystems InternationalAG

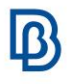

### **Supporting material:**

#### **Tutorials**

- Contact simulation of a Valvetrain model
- How to find the trajectory of moving bodies
- Flex body simulation

#### **Video tutorials**

[ANSA kinetics tool](https://www.youtube.com/playlist?list=PL4Kh_GLK2cUfig0dHTCXx2b0dQtr22K3M)